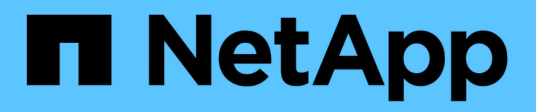

# **ekmip events**

ONTAP 9.15.1 EMS reference

NetApp June 10, 2024

This PDF was generated from https://docs.netapp.com/us-en/ontap-ems/ekmip-akv-events.html on June 10, 2024. Always check docs.netapp.com for the latest.

# **Table of Contents**

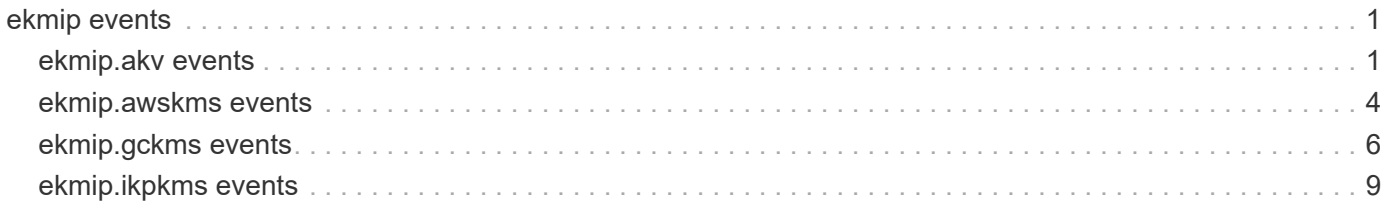

# <span id="page-2-0"></span>**ekmip events**

# <span id="page-2-1"></span>**ekmip.akv events**

# **ekmip.akv.available**

#### **Severity**

**NOTICE** 

#### **Description**

This message occurs when a configured Azure Key Vault (AKV) that was previously reported unavailable for key operations is now available.

#### **Corrective Action**

(None).

#### **Syslog Message**

The AKV Key Management Service is now available. AKV configuration details, SVM: "%s", configuration name: "%s", AKV name: "%s".

#### **Parameters**

**svm** (STRING): Name of the storage virtual machine (SVM) where the AKV is configured. **configName** (STRING): Name of the AKV configuration. **name** (STRING): Uniform resource identifier (URI) of the AKV.

# **ekmip.akv.keyExpired**

#### **Severity**

ERROR

#### **Description**

This message occurs when the current key version associated with the key identifier of the configured Azure Key Vault (AKV) has expired. The key version might be out of compliance. It is recommended that you update the key version to an active, non-expired key. ONTAP is still able to unwrap the top-level internal key protection key with the expired key version and there is no interruption to data availability.

#### **Corrective Action**

Update the key-ID to an active, non-expired key at the AKV portal.

#### **Syslog Message**

The AKV key version has expired. Key ID: "%s". AKV configuration details, SVM: "%s", configuration name: "%s", AKV name: "%s".

#### **Parameters**

**keyId** (STRING): Key ID. **svm** (STRING): Name of the storage virtual machine (SVM) where the AKV is configured. **configName** (STRING): Name of the AKV configuration. **name** (STRING): Uniform resource identifier (URI) of the AKV.

# **ekmip.akv.keyVersionChanged**

#### **Severity**

**NOTICE** 

#### **Description**

This message occurs when the current key version associated with the key identifier of the configured Azure Key Vault (AKV), the AKV key-ID, changes. The key version might have been auto-rotated or manually changed at the AKV. Additionally, the top-level internal key protection key has been successfully re-wrapped with the current key version of the AKV key-ID.

#### **Corrective Action**

(None).

#### **Syslog Message**

The AKV key version has been changed. AKV configuration details, SVM "%s", configuration name "%s", AKV: "%s", previous key version: "%s", current key version: "%s".

#### **Parameters**

**svm** (STRING): Name of the storage virtual machine (SVM) where the AKV is configured. **configName** (STRING): Name of the AKV configuration. **name** (STRING): Uniform resource identifier (URI) of the AKV. **oldKeyVersion** (STRING): Previous key version. **newKeyVersion** (STRING): Current key version.

## **ekmip.akv.notAvailable**

#### **Severity**

ALERT

#### **Description**

This message occurs when a check for the availability of the configured Azure Key Vault (AKV) for key operations fails. The AKV might be down or there might be a network-related problem preventing communication. Without access to the AKV, the node might not be able to restore authentication keys needed to unlock NetApp Storage Encryption (NSE) or SED drives, or encryption keys needed to mount encrypted volumes. If the AKV is unavailable the next time this node boots, then the failure to restore the keys might prevent the node from booting successfully or prevent the encrypted volumes hosted on this node from coming online.

#### **Corrective Action**

Ensure that the AKV configuration is correct by using the "security key-manager external azure show -vserver <vserver>" command and verifying that the cluster state is available. If it is not available, run the "security key-manager external azure restore" command to bring the cluster state to available. If the issue still persists, contact technical support.

#### **Syslog Message**

The AKV Key Management Service is not available. AKV configuration details, SVM: "%s", configuration name: "%s", AKV name: "%s".

#### **Parameters**

**svm** (STRING): Name of the storage virtual machine (SVM) where the AKV is configured. **configName** (STRING): Name of the AKV configuration.

# **ekmip.akv.volOffline**

#### **Severity**

ALERT

#### **Description**

This message occurs when the SVM has been blocked and any encrypted volumes belonging to the SVM have been taken offline due to errors received when attempting to access the key owned by the Azure Key Vault (AKV). Reasons for AKV key access errors include a disabled key, a key not being found and a key missing encryption and decryption privileges. ONTAP polls the AKV every 15 minutes to verify key accessibility. If, for 60 minutes, ONTAP does not receive a successful response to a poll, all encrypted volumes are taken offline and remain offline until the key access issues are resolved at the AKV. When ONTAP does receive a successful response, the volumes are brought back online automatically.

#### **Corrective Action**

Resolve the key access issues at the AKV portal. Ensure that the key is active and has the required encryption and decryption privileges.

## **Syslog Message**

The SVM has been blocked and any encrypted volumes belonging to the SVM have been taken offline due to key access errors. AKV configuration details, SVM: "%s", configuration name "%s", key ID: "%s", AKV name: "%s".

#### **Parameters**

**svm** (STRING): Name of the storage virtual machine (SVM) where the AKV is configured. **keyId** (STRING): Key ID. **name** (STRING): Uniform resource identifier (URI) of the AKV. **configName** (STRING): Name of the AKV configuration.

# **ekmip.akv.volOnline**

#### **Severity**

**NOTICE** 

#### **Description**

This message occurs when the volumes configured on the Azure Key Vault (AKV) that were unavailable due to key access issues are now back online.

# **Corrective Action**

(None).

#### **Syslog Message**

Encrypted volumes belonging to the SVM are now back online. AKV configuration details, SVM: "%s", configuration name: "%s", key ID "%s", AKV name: "%s".

# **Parameters**

**svm** (STRING): Name of the storage virtual machine (SVM) where the AKV is configured. **name** (STRING): Uniform resource identifier (URI) of the AKV. **configName** (STRING): Name of the AKV configuration. **keyId** (STRING): Key ID.

# <span id="page-5-0"></span>**ekmip.awskms events**

# **ekmip.awskms.available**

#### **Severity**

**NOTICE** 

#### **Description**

This message occurs when a configured Amazon Web Services (AWS) Key Management Service (KMS) that was unavailable for key operations is now available.

#### **Corrective Action**

(None).

#### **Syslog Message**

The AWS KMS with region: "%s" and key ID: "%s" configured for Vserver "%s" is now available.

#### **Parameters**

**region** (STRING): AWS KMS region. **keyId** (STRING): Key ID. **vserver** (STRING): Name of the Vserver where the AWS KMS is configured.

# **ekmip.awskms.keyChg**

#### **Severity**

**NOTICE** 

#### **Description**

This message occurs when the key material associated with the key ID of the configured Amazon Web Services (AWS) Key Management Service (KMS) changes. The key material might have been auto-rotated or manually changed at the AWS KMS. Additionally, as a result of updated key material, the top-level internal key-protection key is successfully rewrapped with the current key material of the AWS KMS key ID.

#### **Corrective Action**

(None).

#### **Syslog Message**

The key material for key "%s" owned by AWS KMS region "%s" and configured for Vserver "%s" has changed.

#### **Parameters**

**keyId** (STRING): Key ID. **region** (STRING): AWS KMS region. **vserver** (STRING): Name of the Vserver where the AWS KMS is configured.

# **ekmip.awskms.keyVersionChg**

#### **Severity**

**NOTICE** 

#### **Description**

This message occurs when the key version associated with the key ID of the configured Amazon Web Services (AWS) Key Management Service (KMS) changes. The key version might have been auto-rotated or manually changed at the AWS KMS. Additionally, as a result of updated key version, the top-level internal key-protection key is successfully rewrapped with the current key version of the AWS KMS key ID.

#### **Corrective Action**

(None).

#### **Syslog Message**

The version of the key "%s" owned by AWS KMS region "%s", configured for Vserver "%s", is changed from "%s" to "%s".

#### **Parameters**

**keyId** (STRING): Key ID. **region** (STRING): AWS KMS region. **vserver** (STRING): Name of the Vserver where the AWS KMS is configured. **oldKeyVersion** (STRING): Prior key version. **newKeyVersion** (STRING): New key version.

# **ekmip.awskms.notAvailable**

#### **Severity**

ALERT

#### **Description**

This message occurs when a check for the availability of the configured Amazon Web Services (AWS) Key Management Service (KMS) fails. The AWS KMS might be down or there might be a network-related problem preventing communication. Without access to the AWS KMS, the node might be unable to restore authentication keys needed to unlock NetApp Storage Encryption (NSE) drives or encryption keys needed to mount encrypted volumes. If the AWS KMS is unavailable, then the next time this node boots, the failure to restore the keys might prevent the node from booting successfully or the encrypted volumes hosted on this node from coming online.

#### **Corrective Action**

Verify that the AWS KMS configuration is correct by using the "security key-manager external aws show -vserver <vserver\_name>" command, and verify that the AWS KMS cluster state is available. If the cluster state is unavailable, run the "security key-manager external aws restore" command to bring the cluster state to available. If the issue still persists, contact NetApp technical support.

#### **Syslog Message**

The AWS KMS with region: %s and key ID: %s configured for Vserver "%s" is not available.

#### **Parameters**

**region** (STRING): AWS KMS region. **keyId** (STRING): Key ID. **vserver** (STRING): Name of the Vserver where the AWS KMS is configured.

# **ekmip.awskms.volOffline**

#### **Severity**

**ALERT** 

#### **Description**

This message occurs when the Vserver has been blocked and any encrypted volumes belonging to the Vserver have been taken offline due to errors received when trying to access the key owned by the Amazon Web Services (AWS) Key Management Service (KMS). Reasons for AWS KMS key access errors include a disabled key, a destroyed key, key not found, or a user not having sufficient privileges to access the key. ONTAP polls the AWS KMS to verify key accessibility. If, after 60 minutes, ONTAP has not received a successful response to a poll, volumes are taken offline and remain offline until the key access issues are resolved at the AWS KMS. Subsequently, if ONTAP does receive a successful response, the volumes will be brought back online automatically.

#### **Corrective Action**

Resolve the key access issues at the AWS KMS portal. Ensure that the key is active and the user has the required privileges to access the key.

#### **Syslog Message**

The Vserver has been blocked and any encrypted volumes belonging to Vserver "%s" have been taken offline due to key access errors associated with key "%s" owned by AWS KMS region "%s".

#### **Parameters**

**vserver** (STRING): Name of the Vserver where the AWS KMS is configured. **keyId** (STRING): Key ID. **region** (STRING): AWS KMS region.

## **ekmip.awskms.volOnline**

#### **Severity**

**NOTICE** 

#### **Description**

This message occurs when the volumes configured on the Amazon Web Services (AWS) Key Management Service (KMS) that were unavailable due to key access issues are now back online.

#### **Corrective Action**

(None).

#### **Syslog Message**

Encrypted volumes belonging to Vserver "%s" associated with key-id "%s" owned by Amazon Web Services (AWS) KMS region "%s" are now back online.

#### **Parameters**

**vserver** (STRING): Name of the Vserver where the AWS KMS is configured. **keyId** (STRING): Key ID. **region** (STRING): AWS KMS region.

# <span id="page-7-0"></span>**ekmip.gckms events**

# **ekmip.gckms.available**

#### **Severity**

**NOTICE** 

#### **Description**

This message occurs when a configured Google Cloud Key Management Service (GCKMS) that was previously reported as unavailable for key operations is now available.

#### **Corrective Action**

(None).

#### **Syslog Message**

The GCKMS with project ID: %s, key ring location: %s, key ring: %s and key name: %s configured for Vserver "%s" is now available.

#### **Parameters**

**projectId** (STRING): Project ID. **keyringLocation** (STRING): Location of the key ring. **keyringName** (STRING): Name of the key ring. **keyName** (STRING): Name of the key. **vserver** (STRING): Name of the Vserver where the GCKMS is configured.

# **ekmip.gckms.keyVersionChg**

#### **Severity**

**NOTICE** 

#### **Description**

This message occurs when a change is made to the current key version associated with the key name of the configured Google Cloud KMS (GCKMS). The key version might have been auto-rotated or manually changed at the GCKMS. Additionally, the top-level internal key-protection key has been successfully rewrapped with the current key version of the GCKMS key name.

#### **Corrective Action**

(None).

#### **Syslog Message**

The version of the key "%s" owned by Google Cloud KMS Project "%s", with key ring "%s" at "%s", configured for Vserver "%s", has been changed from "%s" to "%s".

#### **Parameters**

**keyName** (STRING): Name of the key. **projectId** (STRING): Project ID of the GCKMS. **keyringName** (STRING): Name of the key ring. **keyringLocation** (STRING): Location of the key ring. **vserver** (STRING): Name of the Vserver where the GCKMS is configured. **oldKeyVersion** (STRING): Prior key version. **newKeyVersion** (STRING): New key version.

# **ekmip.gckms.notAvailable**

#### **Severity**

ALERT

#### **Description**

This message occurs when a check for the availability of the configured Google Cloud Key Management Service (GCKMS) fails. The GCKMS might be down, there might be a network related problem preventing communication, or there might be an error in the GCKMS key manager configuration. Without access to the GCKMS, one or more nodes might not be able to restore the authentication keys needed to unlock NSE drives or the encryption keys needed to mount encrypted volumes. If the GCKMS is not available to a node, then the next time the node boots, the failure to restore the keys might prevent the node from booting successfully or the encrypted volumes hosted on the node from coming online.

#### **Corrective Action**

Verify that the GCKMS configuration is correct by using the "security key-manager external gcp check -vserver <vserver\_name>" command. If the issue still persists, contact technical support.

#### **Syslog Message**

The GCKMS with project ID: %s, key ring location: %s, key ring: %s and key name: %s configured for Vserver "%s" is not available.

#### **Parameters**

**projectId** (STRING): Project ID. **keyringLocation** (STRING): Location of the key ring. **keyringName** (STRING): Name of the key ring. **keyName** (STRING): Name of the key. **vserver** (STRING): Name of the Vserver where the GCKMS is configured.

# **ekmip.gckms.volOffline**

#### **Severity**

ALERT

#### **Description**

This message occurs when the Vserver has been blocked and any encrypted volumes belonging to the Vserver have been taken offline due to errors received when trying to access the key owned by the Google Cloud KMS (GCKMS). Reasons for GCKMS key access errors include a disabled key, a destroyed key, key not found, or a user not having sufficient privileges to access the key. ONTAP polls the GCKMS every 15 minutes to verify key accessibility. If, after 60 minutes, ONTAP has not received a successful response to a poll, volumes are taken offline and remain offline until the key access issues are resolved at the GCKMS. Subsequently, if ONTAP does receive a successful response, the volumes will be brought back online automatically.

#### **Corrective Action**

Resolve the key access issues at the GCKMS portal. Ensure that the key is active and the user has the required privileges to access the key.

#### **Syslog Message**

The Vserver has been blocked and any encrypted volumes belonging to Vserver "%s" have been taken offline due to key access errors associated with key "%s" owned by Google Cloud KMS Project "%s" with key ring location "%s" and key ring "%s".

#### **Parameters**

**vserver** (STRING): Name of the Vserver where the GCKMS is configured. **keyName** (STRING): Name of the key. **projectId** (STRING): ID of the GCKMS project. **keyringLocation** (STRING): Location of the key ring. **keyringName** (STRING): Name of the key ring.

# **ekmip.gckms.volOnline**

#### **Severity**

**NOTICE** 

#### **Description**

This message occurs when the volumes configured on the Google Cloud KMS (GCKMS) that were unavailable due to key access issues are now back online.

#### **Corrective Action**

(None).

#### **Syslog Message**

Encrypted volumes belonging to Vserver "%s" associated with key-id "%s" owned by Google Cloud KMS Project "%s" with key ring location "%s" and key ring "%s" are now back online.

#### **Parameters**

**vserver** (STRING): Name of the Vserver where the GCKMS is configured. **keyName** (STRING): Name of the key. **projectId** (STRING): ID of the GCKMS project. **keyringLocation** (STRING): Location of the key ring. **keyringName** (STRING): Name of the key ring.

# <span id="page-10-0"></span>**ekmip.ikpkms events**

# **ekmip.ikpkms.200.missingField**

**Severity**

**ALERT** 

#### **Description**

This message occurs when trying to access the key owned by the IBM Key Protect (IKP) Key Management Service (KMS) and an "OK" response (code 200) is received but one field of the response is not populated. Reasons for IKP KMS key access errors include a disabled key, a destroyed key, key not found, or a user not having sufficient privileges to access the key. ONTAP polls the IKP KMS to verify key accessibility. The missing field is integral in determining the status of the key.

#### **Corrective Action**

The IKP KMS provided a response with a status of 200 (OK) that did not contain all of the expected fields. Contact technical support to resolve this issue.

#### **Syslog Message**

A 200 OK response was received from IKP KMS but the field "%s" was missing for Vserver "%s" with Keymanager Name "%s" associated with key "%s" owned by IKP KMS region "%s" with instance ID "%s".

#### **Parameters**

**missingField** (STRING): Name of the field that is not populated. **vserver** (STRING): Name of the Vserver where the IKP KMS is configured. **kmName** (STRING): The name of the IKP KMS. **keyId** (STRING): The Key ID associated with this IKP KMS instance. **region** (STRING): The region associated with this IKP KMS instance. **instanceId** (STRING): IKP KMS Instance ID.

#### **ekmip.ikpkms.available**

#### **Severity**

**NOTICE** 

#### **Description**

This message occurs when a configured IBM Key Protect (IKP) Key Management Service (KMS) that was unavailable for key operations is now available.

#### **Corrective Action**

(None).

#### **Syslog Message**

The IKP KMS with region: "%s", instance ID: "%s", and key ID: "%s" configured for Vserver "%s" with Keymanager Name "%s" is now available.

#### **Parameters**

**region** (STRING): The region associated with this IKP KMS instance. **instanceId** (STRING): IKP KMS Instance ID. **keyId** (STRING): The Key ID associated with this IKP KMS instance. **vserver** (STRING): Name of the Vserver where the IKP KMS is configured. **kmName** (STRING): The name of the IKP KMS.

# **ekmip.ikpkms.keyVersionChg**

#### **Severity**

**NOTICE** 

#### **Description**

This message occurs when the key version associated with the key ID of the configured IBM Key Protect (IKP) Key Management Service (KMS) changes. The key version might have been auto-rotated or manually changed at the IKP KMS. Additionally, as a result of updated key version, the top-level internal keyprotection key has been successfully rewrapped with the current key version of the IKP KMS key ID.

#### **Corrective Action**

(None).

#### **Syslog Message**

The version of the key "%s" owned by IKP KMS region "%s" and instance ID "%s", configured for Vserver "%s" with Keymanager Name "%s", has been changed from "%s" to "%s".

#### **Parameters**

**keyId** (STRING): The Key ID associated with this IKP KMS instance. **region** (STRING): The region associated with this IKP KMS instance. **instanceId** (STRING): IKP KMS Instance ID. **vserver** (STRING): Name of the Vserver where the IKP KMS is configured. **kmName** (STRING): The name of the IKP KMS. **oldKeyVersion** (STRING): Prior key version. **newKeyVersion** (STRING): New key version.

#### **ekmip.ikpkms.notAvailable**

#### **Severity**

ALERT

#### **Description**

This message occurs when a check for the availability of the configured IBM Key Protect (IKP) Key Management Service (KMS) fails. The IKP KMS might be down or there might be a network-related problem preventing communication. Without access to the IKP KMS, the node might be unable to restore authentication keys needed to unlock NetApp Storage Encryption (NSE) drives or encryption keys needed to mount encrypted volumes. If the IKP KMS is unavailable, then the next time this node boots, the failure to restore the keys might prevent the node from booting successfully or the encrypted volumes hosted on this node from coming online.

#### **Corrective Action**

Verify that the IKP KMS configuration is correct by using the "security key-manager external ikp show -vserver <vserver\_name>" command, and verify that the IKP KMS cluster state is available. If the cluster state is unavailable, run the "security key-manager external ikp restore" command to bring the cluster state to available. If the issue still persists, contact NetApp technical support.

#### **Syslog Message**

The IKP KMS with region: "%s", instance ID: "%s", and key ID: "%s" configured for Vserver "%s" with Keymanager Name "%s" is not available.

#### **Parameters**

**region** (STRING): The region associated with this IKP KMS instance. **instanceId** (STRING): IKP KMS Instance ID. **keyId** (STRING): The Key ID associated with this IKP KMS instance. **vserver** (STRING): Name of the Vserver where the IKP KMS is configured. **kmName** (STRING): The name of the IKP KMS.

# **ekmip.ikpkms.volOffline**

#### **Severity**

ALERT

#### **Description**

This message occurs when the volumes belonging to the Vserver are taken offline due to errors received when trying to access the key owned by the IBM Key Protect (IKP) Key Management Service (KMS). Reasons for IKP KMS key access errors include a disabled key, a destroyed key, key not found, or a user not having sufficient privileges to access the key. ONTAP polls the IKP KMS to verify key accessibility. If, after 60 minutes, ONTAP has not received a successful response to a poll, volumes are taken offline and remain offline until the key access issues are resolved at the IKP KMS. Subsequently, if ONTAP does receive a successful response, the volumes will be brought back online automatically.

#### **Corrective Action**

Resolve the key access issues at the IKP KMS portal. Ensure that the key is active and the user has the required privileges to access the key.

#### **Syslog Message**

Encrypted volumes belonging to Vserver "%s" with Keymanager Name "%s" were taken offline due to key access errors associated with key "%s" owned by IKP KMS region "%s" and instance ID "%s".

#### **Parameters**

**vserver** (STRING): Name of the Vserver where the IKP KMS is configured. **kmName** (STRING): The name of the IKP KMS. **keyId** (STRING): The Key ID associated with this IKP KMS instance. **region** (STRING): The region associated with this IKP KMS instance. **instanceId** (STRING): IKP KMS Instance ID.

## **ekmip.ikpkms.volOnline**

#### **Severity**

**NOTICE** 

#### **Description**

This message occurs when the volumes configured on the IBM Key Protect (IKP) Key Management Service (KMS) that were unavailable due to key access issues are now back online.

#### **Corrective Action**

(None).

#### **Syslog Message**

Encrypted volumes belonging to Vserver "%s" with keymanager name "%s" associated with key-id "%s" owned by IBM Key Protect (IKP) KMS region "%s" and instance ID "%s" are now back online.

#### **Parameters**

**vserver** (STRING): Name of the Vserver where the IKP KMS is configured. **kmName** (STRING): Name of the IKP KMS. **keyId** (STRING): Key ID associated with this IKP KMS instance. **region** (STRING): Region associated with this IKP KMS instance. **instanceId** (STRING): IKP KMS Instance ID.

#### **Copyright information**

Copyright © 2024 NetApp, Inc. All Rights Reserved. Printed in the U.S. No part of this document covered by copyright may be reproduced in any form or by any means—graphic, electronic, or mechanical, including photocopying, recording, taping, or storage in an electronic retrieval system—without prior written permission of the copyright owner.

Software derived from copyrighted NetApp material is subject to the following license and disclaimer:

THIS SOFTWARE IS PROVIDED BY NETAPP "AS IS" AND WITHOUT ANY EXPRESS OR IMPLIED WARRANTIES, INCLUDING, BUT NOT LIMITED TO, THE IMPLIED WARRANTIES OF MERCHANTABILITY AND FITNESS FOR A PARTICULAR PURPOSE, WHICH ARE HEREBY DISCLAIMED. IN NO EVENT SHALL NETAPP BE LIABLE FOR ANY DIRECT, INDIRECT, INCIDENTAL, SPECIAL, EXEMPLARY, OR CONSEQUENTIAL DAMAGES (INCLUDING, BUT NOT LIMITED TO, PROCUREMENT OF SUBSTITUTE GOODS OR SERVICES; LOSS OF USE, DATA, OR PROFITS; OR BUSINESS INTERRUPTION) HOWEVER CAUSED AND ON ANY THEORY OF LIABILITY, WHETHER IN CONTRACT, STRICT LIABILITY, OR TORT (INCLUDING NEGLIGENCE OR OTHERWISE) ARISING IN ANY WAY OUT OF THE USE OF THIS SOFTWARE, EVEN IF ADVISED OF THE POSSIBILITY OF SUCH DAMAGE.

NetApp reserves the right to change any products described herein at any time, and without notice. NetApp assumes no responsibility or liability arising from the use of products described herein, except as expressly agreed to in writing by NetApp. The use or purchase of this product does not convey a license under any patent rights, trademark rights, or any other intellectual property rights of NetApp.

The product described in this manual may be protected by one or more U.S. patents, foreign patents, or pending applications.

LIMITED RIGHTS LEGEND: Use, duplication, or disclosure by the government is subject to restrictions as set forth in subparagraph (b)(3) of the Rights in Technical Data -Noncommercial Items at DFARS 252.227-7013 (FEB 2014) and FAR 52.227-19 (DEC 2007).

Data contained herein pertains to a commercial product and/or commercial service (as defined in FAR 2.101) and is proprietary to NetApp, Inc. All NetApp technical data and computer software provided under this Agreement is commercial in nature and developed solely at private expense. The U.S. Government has a nonexclusive, non-transferrable, nonsublicensable, worldwide, limited irrevocable license to use the Data only in connection with and in support of the U.S. Government contract under which the Data was delivered. Except as provided herein, the Data may not be used, disclosed, reproduced, modified, performed, or displayed without the prior written approval of NetApp, Inc. United States Government license rights for the Department of Defense are limited to those rights identified in DFARS clause 252.227-7015(b) (FEB 2014).

#### **Trademark information**

NETAPP, the NETAPP logo, and the marks listed at<http://www.netapp.com/TM>are trademarks of NetApp, Inc. Other company and product names may be trademarks of their respective owners.